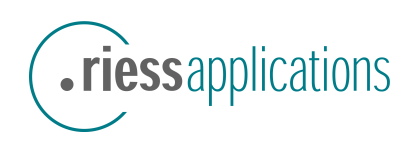

## **Makro-Konvertierung Konvertierung von MS-Office Makros und Dokumentvorlagen nach StarOffice / OpenOffice.org Ausgangssituation** Für die Migration oder Koexistenz von MS-Office und StarOffice / OpenOffice müssen Makros angepasst werden: Dokumente und Vorlagen müssen im StarOffice / OpenOffice File-Format zur Verfügung gestellt werden (z.B. im neuen XML basierten OpenDocument Format) **D** Einfache, mittlere und komplexe Makros müssen in StarBasic konvertiert werden  $\blacksquare$  Je nach Anzahl der Dokumente, Vorlagen und Makros wird eine automatische Konvertierung nötig Teilweise sind Makros in StarBasic oder als Java Makros neu zu erstellen (JMP) Makros, die Daten für oder aus Drittapplikationen bereitstellen, sind entsprechend der vorhandenen API-Schnittstellen zu verändern MS-Office Makros, die spezielle Funktionen nutzen, müssen in entsprechende Funktionen von StarOffice / OpenOffice überführt werden **Konvertierungen** Konvertierung von Dokumentvorlagen und Makros: Komplexe Makros werden auf Basis eines Reengineerings neu realisiert Mit Hilfe des Migration Toolsets werden Konvertierungsvorgänge automatisiert und die Makrokonvertierung von mittleren und einfachen Makros zu einem großen Teil erledigt Der automatisch erzeugte StarBasic Code ist strukturell ähnlich und bleibt einfach zu pflegen Konvertierte Makros für StarOffice / OpenOffice werden auf Basis der Alt-Makros dokumentiert **Vorteile** Zahlreiche Tools unterstützen eine automatische Konvertierung und begrenzen die Aufwände Einzelne komplexe Makros können auf Anfrage sofort konvertiert werden Zugriff auf Experten von .riess und deren jahrelange Erfahrung im Einsatz von StarOffice / OpenOffice Gezielter Know-how-Transfer während der Konvertierung, z.B. durch gemischte Teams **Weitere Dienstleistungen** .riess applications – der Experte in StarOffice, OpenOffice und Java Beratung und Durchführung der StarOffice/OpenOffice Migration Workshops, Schulung und Expertenunterstützung zum Einsatz von StarOffice oder OpenOffice Durchführung von Software-Projekten in Java und StarOffice/OpenOffice nach Ihren Vorgaben

**Ansprechpartner** Lothar Becker · tel. +49 (0)7202 / 707-200 · lothar.becker@riess.de Adresse .riess applications gmbh · draisstr. 10 · D-76307 karlsbad tel. +49 (0)7202 / 707-0 · fax +49 (0)7202 / 707-299 box@riess.de · www.riess.de